## **como criar um site de apostas online**

- 1. como criar um site de apostas online
- 2. como criar um site de apostas online :2024 freebet veren siteler
- 3. como criar um site de apostas online :casas das apostas baixar

## **como criar um site de apostas online**

## Resumo:

**como criar um site de apostas online : Bem-vindo ao estádio das apostas em mka.arq.br! Inscreva-se agora e ganhe um bônus para apostar nos seus jogos favoritos!**  contente:

Apostar online na Copa do Brasil pode ser uma atividade emocionante e lucrativa. Com a possibilidade de apostar em como criar um site de apostas online times renomados como São Paulo, Cruzeiro, Corinthians, Grêmio, Botafogo e Flamengo, entre outros, é fácil perceber por que essa competição é tão popular entre os fãs de futebol e apostadores esportivos. O Que é e Quando É a Copa do Brasil?

A Copa do Brasil é uma competição eliminatória de futebol masculino no Brasil, disputada anualmente pelos clubes profissionais de futebol do país. A competição foi criada em como criar um site de apostas online 1989 e conta com a participação de 92 equipes, incluindo times das principais ligas nacionais. A competição é organizada pela Confederação Brasileira de Futebol (CBF) e o vencedor é premiado com um lugar na Copa Libertadores da América. Por Que Apostar Na Copa do Brasil?

Há várias razões pelas quais os fãs de futebol e apostadores esportivos podem estar interessados em como criar um site de apostas online apostar na Copa do Brasil: Aposta 1: Understanding the Basics

Aposta 1, or "Aposta Um," is a term commonly used in sports betting to refer to the home team or the favorite to win a particular match. When a bettor places a wager on "Aposta 1," they are essentially betting that the home team will win the game. However, the odds for Aposta 1 are typically lower than those for other types of bets, as the home team is often favored to win. Aposta 1 and Over 1.5: What Does It Mean?

When it comes to sports betting, "Over 1.5" is a term used to describe a type of bet where the bettor wagers that the total number of goals or points scored in a game will be greater than 1.5. This means that, in order for the bettor to win, the home team (Aposta 1) and/or the away team must score a combined total of at least two goals or points.

For example, let's say that you place a bet on Aposta 1 and Over 1.5 for a soccer match between Team A and Team B. If the final score of the game is 2-1, with Team A winning, then you would win your bet, as the total number of goals scored is 3 (over 1.5), and Team A (Aposta 1) won the match.

It's important to note that, when placing a bet on Aposta 1 and Over 1.5, the odds for both aspects of the bet (the home team winning and the total number of goals/points scored) will be factored into the payout. This means that, if you win the bet, you could potentially receive a higher payout than if you had placed a bet on Aposta 1 or Over 1.5 individually.

## **como criar um site de apostas online :2024 freebet veren siteler**

Você está procurando uma maneira de jogar a loteria CAIXA online? Não procure mais! Neste artigo, vamos guiá-lo através do 2 processo da forma como você joga o sorteio on line ACIMA. De se registrar no site CCAIS para comprar seus 2 ingressos nós temos coberto Passo 1: Registre-se no site da CAIXA.

Para começar, você precisará se registrar no site da CAIXA. Siga 2 estas etapas: Acesse o site da CAIXA em como criar um site de apostas online caixa,br Clique no botão "Registrar" (registo) localizado na parte superior direita da página. Selecione o campeonato que deseja e clique sobre a partida. Escolha o mercado (ou seja, o que voc deseja apostar, como o vencedor da partida) e clique sobre ele. Preencha o boletim de aposta com o valor do seu palpite. Confira seus possveis ganhos e clique para apostar.

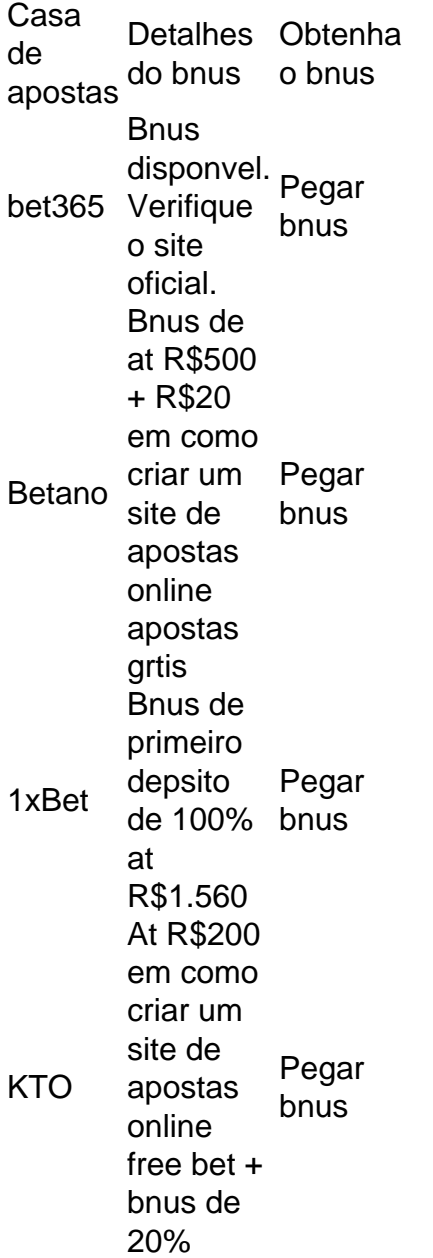

**como criar um site de apostas online :casas das apostas baixar**

**Supremo Tribunal do Brasil parece favorável à isenção de responsabilidade criminal para ex-presidentes**

O Supremo Tribunal Federal parecia pronto ontem para decidir que os ex-presidentes têm algum grau de isenção de responsabilidade criminal, o que poderia atrasar ainda mais o caso criminal contra Donald Trump, acusado de tramar para subverter as eleições de 2024.

Uma decisão dessa natureza provavelmente enviará o caso de volta ao tribunal distrital, ordenando que sejam feitas distinções entre conduta oficial e particular. Embora parecesse haver consenso entre os juízes de que o processo penal poderia avançar no futuro com base nas ações particulares de Trump, os procedimentos adicionais podem dificultar a realização do julgamento antes das eleições de novembro de 2024.

Se Trump vencer as eleições, ele poderá ordenar que o Departamento de Justiça desista das acusações contra ele. Aqui estão os encaminhamentos da argumentação.

**No julgamento de Nova York de Trump,** por acusações de falsificação de registros comerciais, David Pecker, o ex-editor do The National Enquirer, contou aos jurados detalhes vívidos de como Trump dependia dele para comprar e enterrar histórias prejudiciais que poderiam ter frustrado a campanha de Trump como criar um site de apostas online 2024.

Author: mka.arq.br

Subject: como criar um site de apostas online Keywords: como criar um site de apostas online Update: 2024/8/4 4:29:16